УДК 550.38:004.738.5

# **АВТОМАТИЗИРОВАННЫЙ АНАЛИЗ НЕВОЗМУЩЕННОГО ГЕОМАГНИТНОГО ПОЛЯ НА ОСНОВЕ ТЕХНОЛОГИИ КАРТОГРАФИЧЕСКИХ ВЕБ-СЕРВИСОВ**

**А. В. ВО РО Б Ь Е В**<sup>1</sup> **, Г. Р. ШАКИ РО В А**<sup>2</sup>

 $^{1}$ cpu8bit@yandex.ru,  $^{2}$ gulya\_shakirova@mail.ru

ФГБОУ ВПО «Уфимский государственный авиационный технический университет» (УГАТУ)

*Поступила в редакцию 17.05.2013* 

**Аннотация.** Предлагается способ определения и регистрации параметров невозмущенного геомагнитного поля в условиях минимума аппаратно-вычислительных средств и систем, а также ограниченных информационных и энергоресурсов. Описывается методика применения указанного способа для оперативного и достоверного вычисления основного ряда параметров геомагнитного диполя в автоматическом режиме. Рассматривается реализация предложенной математической и методической базы на веб-платформе с помощью языка программирования JavaScript.

**Ключевые слова:** геомагнитное поле; геомагнитный диполь; геомагнитосфера; веб-технологии.

### **ВВЕДЕНИЕ**

На сегодняшний день задача оперативного определения и регистрации параметров невозмущенного геомагнитного поля (ГМП) в условиях минимума аппаратно-вычислительных средств стоит достаточно остро. Такая ситуация связана с тем, что в России традиционно указанная задача решается одним из двух способов: либо посредством периодически публикуемых справочников, либо с помощью специального геофизического оборудования.

Известные в геофизической практике подходы к оперативному определению достоверных параметров ГМП в полевых условиях имеют ряд очевидных и существенных недостатков:

 жесткая привязка к шагу дискретизации заданной координатной сетки;

 низкая степень автоматизации процесса определения параметров ГМП;

 необходимость использования габаритного и дорогостоящего оборудования;

 малый ряд определяемых в результате параметров и др.

Хотя в известных работах (Ю. В. Афанасьева, Г. В. Миловзорова, Г. В. Ломаева, В.В. Любимова, В. Г. Гусева, А. Л. Бучаенко, В. Л. Введенского, В. И. Ожогина и др.) дается весьма объективное представление как о классических методах оценки характеристик магнитного поля, так и о подходах к построению соответствующих информационно-измерительных систем , на сегодняшний день не сформировался унифицированный подход к ее решению.

В этой связи очевидно, что создание новых и совершенствование известных способов определения параметров невозмущенного ГМП, в том числе в полевых условиях, является актуальной как научно-технической, так и естественнонаучной задачей. В контексте развития современных требований к аппаратно-программным системам и комплексам представляется целесообразным программное решение, ориентированное на применение веб-технологий.

# **1. НЕВОЗМУЩЕННОЕ МАГНИТНОЕ ПОЛЕ. ПАРАМЕТРЫ РАСЧЕТА**

## **1.1. Параметры и вариации геомагнитного поля**

Широко известно, что непрерывное вращение Земли в целом и ее ядра в частности обуславливает наличие в нем постоянных течений и соответствующих им электрических токов. Последние, согласно законам магнитной гидродинамики, обеспечивают наличие ГМП. При этом в силу сложной и неоднородной структуры геомагнитосферы, ее силовые характеристики распределены по поверхности планеты и в околоземном пространстве крайне неравномерно (рис. 1). Так, на основании результатов наблюдений, проводимых в данной области, установлено, что индукция ГМП на границе магнитосферы - магнитопаузе (рис. 1) соответствует  $~10,03$  мТл, у поверхности Земли на экваторе ~20-40 мкТл, а у полюсов ~60-70 мкТл.

Справедливо сделать заключение о том, что в большинстве случаев ГМВ укладываются в амплитудно-частотный диапазон слабых низкочастотных магнитных полей, ограничивающийся пределами:

$$
\Delta B = [3 \cdot 10^{-9} - 20 \cdot 10^{-6}] \text{ TJJ};
$$
  

$$
f = [0 - 8] \text{ TJJ}.
$$

Таким образом, к примеру, индукция магнитного поля у поверхности Земли на экваторе и у полюсов будет оцениваться как  $\sim$ 30 мкТл  $\pm$  $\pm \Delta B$  и ~65 мкТл  $\pm \Delta B$  соответственно.

В настоящей статье обсуждаются результаты исследований, в ходе которых решались задачи синтеза математических, программно-алгоритмических и методических средств, в сово-

обеспечивающих купности автоматическое и оперативное определение ряда параметров невозмущенного ГМП в условиях минимума аппаратно-вычислительных средств (в том числе и в полевых условиях). В качестве рассматриваемых параметров ГМП приняты:

• географические координаты северного геомагнитного полюса:

момент геомагнитного липоля:

потенциал индукции ГМП внутризем- $\bullet$ ных источников;

северная составляющая вектора индук- $\bullet$ ции ГМП;

восточная составляющая вектора индук- $\bullet$ ции ГМП;

вертикальная составляющая вектора ин- $\bullet$ лукции ГМП:

полный вектор магнитной индукции внутриземных источников;

магнитное склонение и магнитное наклонение

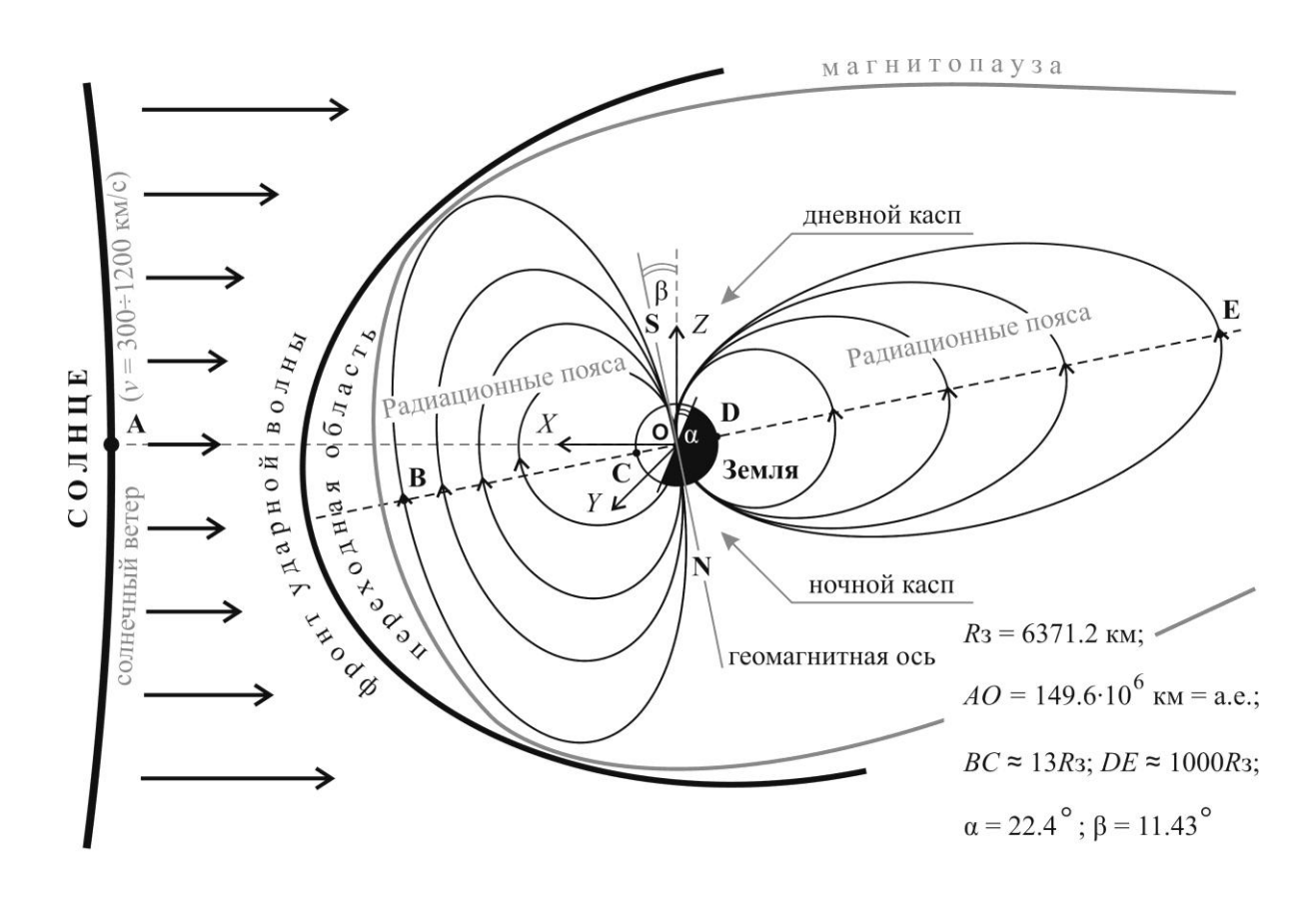

Рис. 1. Структура геомагнитного поля

# 1.2. Математическое моделирование невозмущенного ГМП

Определим полный вектор индукции магнитного поля Земли В<sub>ее</sub> в точке географического пространства, заданной пространственно-временными координатами (широта, долгота, высота над уровнем моря, год), как сумму трех приоритетных составляющих:

$$
B_{ge}=B_1+B_2+B_3,
$$

где  $B_1$  – вектор индукции ГМП внутриземных источников;

 $B_2$  - регулярная составляющая вектора индукции ГМП магнитосферных токов, вычисляемая в солнечно-магнитосферной системе координат;

 $B_3$  - иррациональная составляющая вектора индукции ГМП как техногенной, так и естественной природы происхождения, имеющая, как правило, хаотичный или сложно прогнозируемый характер возникновения и развития.

Для теоретической оценки текущих параметров В<sub>0</sub> представим модель главного поля рядами сферических гармоник, в зависимости от географических координат.

Скалярный потенциал индукции ГМП внутриземных источников U [нТл км] в точке пространства со сферическими координатами  $r$ ,  $\theta$ ,  $\lambda$ определяется как:

$$
U = R_{3} \sum_{n=1}^{N} \sum_{m=0}^{n} (g_{n}^{m} \cos(m\lambda) + h_{n}^{m} \sin(m\lambda)) (\frac{R_{3}}{r}) P_{n}^{m} \cos \theta, (1)
$$

где r - расстояние от центра Земли до точки наблюдения (геоцентрическое расстояние), км;  $\lambda$  – долгота от Гринвичского меридиана, градусы:  $\theta$  – полярный угол (дополнение до широты.  $\theta = (\pi/2) - \varphi'$ , градусы, где  $\varphi'$  – широта в сферических координатах, градусы);  $R_3$  - средний радиус Земли,  $R_3 = 6371,03$ , [км];  $g_n^m(t)$  и  $h_n^m(t)$  – сферические гармонические коэффициенты, нТл, зависящие от времени;  $P_n^m$  – ортогональный многочлен нормированных по Шмидту присоединенных функций Лежандра [2] степени *п*, порядка *т*, определяемый согласно (2) [1].

$$
P_n^m \cos \theta = 1 \cdot 3 \cdot 5 \cdot ... (2n - 1) \cdot \left(\frac{\varepsilon_m}{(n + m)!(n - m)!}\right)^{1/2} \times
$$
  
 
$$
\times \sin^m \theta [\cos^{n-m} \theta - \frac{(n - m)(n - m - 1)}{2(2n - 1)} \cos^{n-m-2} \theta + \frac{(n - m)(n - m - 1)(n - m - 2)(n - m - 3)}{2 \cdot 4(2n - 1)(2n - 3)} \cos^{n-m-4} \theta - ...],
$$
  
(2)

где  $\varepsilon_m$  – нормировочный множитель ( $\varepsilon_m = 2$  для  $m \ge 1$  и  $\varepsilon_m = 1$  для  $m = 0$ );

- $n -$  степень сферических гармоник;
- $m$  порядок сферических гармоник.

В специализированной литературе выражение (1) широко известно как ряд Гаусса и помимо того, что, согласно [1], широко используется для расчета индукции ГМП внутриземных источников.

На данном этапе предлагается сделать допущение и принять за нормальное (невозмущенное) состояние силовой характеристики ГМП значение вектора  $B_1$ , то есть:

$$
B_0 \approx B_1,
$$

где  $B_0$  - значение индукции невозмущенного ГМП в точке, заданной пространственновременными координатами;

 $B_1$  - индукция ГМП внутриземных источни-KOB.

Относительно сферических гармонических коэффициентов известно, что при достаточно однородных и высокоточных исходных данных, какие, например, получаются при спутниковых съемках, возможно получение рядов до 12 и 13 гармоник. Коэффициенты же гармоник более высоких порядков по величине сопоставимы или меньше погрешности определения этих коэффициентов. В настоящих исследованиях использована длина ряда в 12 гармоник, при этом погрешность вычисления ГМП у поверхности Земли, согласно [1], не превышает 2%. Другими словами, согласно обозначенным допущениям, составляющая ГМП  $B_1 \approx B_0$  отражает силовые характеристики невозмущенного ГМП с точностью не менее 98%.

Методика расчета основных параметров ГМП и географических координат геомагнитного диполя представлена на рис. 2. Согласно приведенной методике, для расчета параметров невозмущенного ГМП изначально необходимо и достаточно задаться значениями геодезических пространственно-временных координат, рядом физических инвариантных свойств Земли, и наборами сферических гармонических коэффициентов. При этом последние в настоящее время представляется возможным рассчитать по 2015 г. включительно. Данные наборы целесообразно представить в виде квадратных матриц размерностью:  $[(n_{\text{max}}+1)\times(m_{\text{max}}+1)]$ , где  $n -$  степень сферических гармоник; *m* - порядок сферических гармоник.

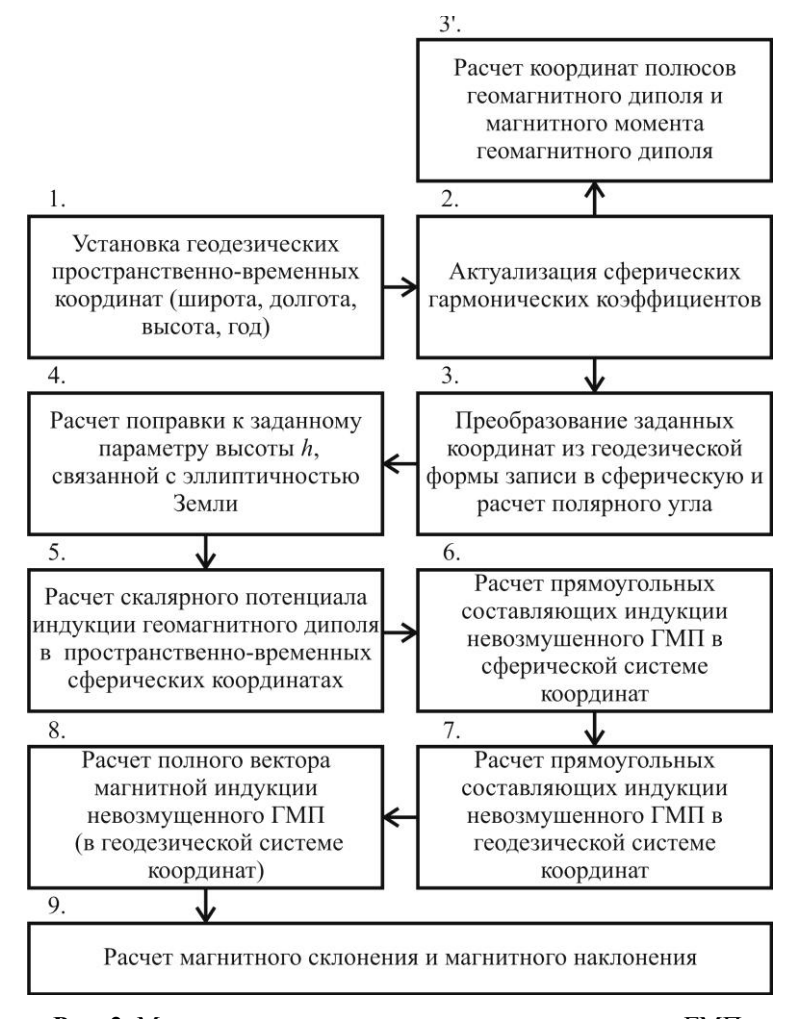

Рис. 2. Методика расчета параметров невозмущенного ГМП

## 2. АНАЛИТИЧЕСКОЕ ВЕБ-ПРИЛОЖЕНИЕ. РАСЧЕТ ПАРАМЕТРОВ ГЕОМАГНИТНОГО ПОЛЯ

В качестве ключевых технических требований к механизму реализации предложенного решения особо выделяются его мобильность и оперативность. В данном случае под мобильностью понимается возможность использования приложения в условиях минимальных аппаратных и программных возможностей - без привязки к типу устройства, среде использования и пр. Оперативность понимается как вычисление параметров невозмущенного поля и визуализация картографической информации в режиме реального времени, по факту ввода необходимых геопространственных параметров. Среди других параметров можно отметить гибкость программного обеспечения, под которой понимаются переносимость приложения с одного

устройства на другое, например, со стационарного компьютера на мобильное устройство.

С учетом перечисленных требований предлагаемое инструментально-программное средство предоставит ученым-специалистам возможность оперативно и с надлежащей точностью генерировать и анализировать картины распределения вектора геомагнитной индукции в околоземном пространстве с любой необходимой разрешающей способностью в автоматизированном режиме.

Очевидно, что реализация предлагаемого решения в виде веб-приложения в определенной степени решает поставленную задачу. Этот подход обеспечит расширение функциональных возможностей и повысит автономность и оперативность проводимых исследований и сопутствующих им расчетов как специалистами геофизического профиля, работающими в полевых условиях, так и обладателями портативных устройств.

# **2.1. Картографические сервисы и технологии**

Перспективным направлением развития информационных технологий является разработка картографических сервисов и их внедрение в состав известных технологий и проектов. Под картографическим сервисом понимается способ предоставления веб-доступа к картографической информации на основе интерфейсов прикладного программирования (API).

У большинства крупных IT-корпораций как в нашей стране, так и за рубежом, есть собственные картографические сервисы и для рядовых пользователей, и для разработчиков приложений. Наибольшее распространение получили два из них: Google Maps и Яндекс.Карты.

Проект Google Maps – это картографический сервис, созданный компанией Google совместно с NASA и отличающийся высокой точностью и глубокой детализацией географических объектов. Сервис предоставляет эффективный API (с конца мая 2009 года по настоящее время действующая версия – v3), который на уровне JavaScript-классов, их свойств и методов позволяет гибко манипулировать географическими объектами: прорисовывать и центрировать фрагменты карты, расставлять маркеры с пометками, выполнять разнообразные расчеты. Визуализация географических объектов с помощью Google Maps API реализуется посредством представления земной поверхности с использованием разных слоев изображений, в том числе – трехмерных графических представлений строений и рельефа.

Для использования JavaScript API Google Maps необходим специальный ключ-идентификатор, доступный через пользовательский аккаунт в Google. Применение ключа API позволяет отслеживать показатели использования API Google Maps и при необходимости дает возможность компании Google собирать необходимую статистику. Если показатели использования API Google Карт приложением превысят предусмотренные ограничения на использование (на сегодняшний день это 25 тысяч запросов в день), то для заказа дополнительных квот загрузка интерфейса должна производиться с использованием ключа API.

Для подключения Google Maps API используется ссылка на JavaScript-файл, которая имеет следующий вид:

<script type="text/javascript"src="http://maps.goo gleapis.com/maps/api/js?key=*Key*&sensor=*false*"></scri pt>

Параметр key принимает значение уникального пользовательского идентификатора. Параметр sensor указывает, используется или нет в приложении датчик определения местоположения пользователя (например, локатор GPS).

Технология Яндекс.Карты «умеет» примерно все то же, что и Google Maps. API сервиса также использует язык программирования клиентских сценариев JavaScript. Кроме того, в API Яндекс.Карты реализована пакетная система. Разрабочик может сделать собственную сборку или воспользоваться одной из предложенных. При этом не требуется загружать API полностью – достаточно загрузить лишь те возможности, которые требуются. Это позволяет намного быстрее открывать страницы с картой. Важным недостатком представленных картографических сервисов (и всех других) является то, что они не предоставляют возможности анализа параметров геомагнитного поля, что и делает представляемый проект актуальным.

# **2.2. Архитектура приложения**

На логическом уровне сценарий вебприложения можно условно разделить на несколько модулей (рис. 3):

рендеринга;

 визуализации геопространственных объектов;

- интерактивного взаимодействия;
- анализа параметров геомагнитного поля;

 взаимодействия с информационной базой данных.

*Модуль рендеринга* отвечает за HTMLверстку веб-страниц и представляет собой совокупность стандартизованных тегов формата HTML 5. Программный код модуля определяет визуальное представление интерфейсных элементов, используемых ими стилей и правила их последующей прорисовки в окне клиентского веб-браузера.

Дизайнерское решение базируется на табличной верстке, в составе которой выделены две области:

 информационная (для визуализации картографической информации);

 аналитическая (для ввода геопространственных координат и представления результатов расчета параметров геомагнитного поля).

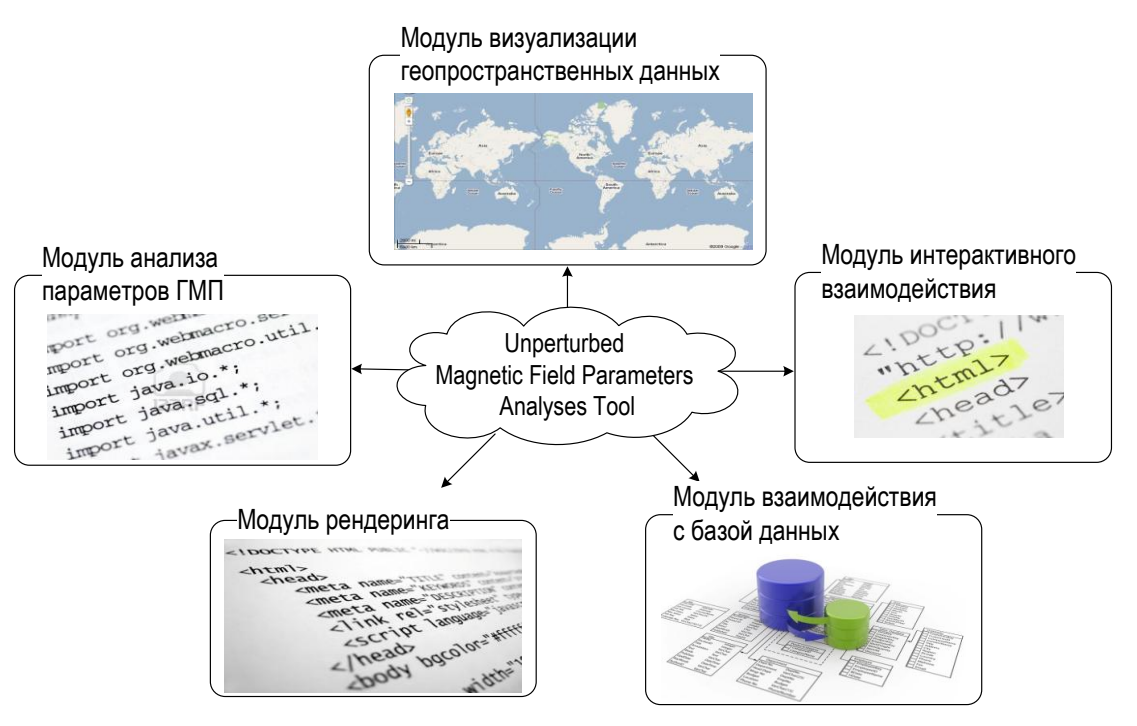

Рис. 3. Архитектура веб-приложения

Указанным областям, согласно правилам табличной верстки, соответствуют столбцы архитектурной таблицы веб-страницы. Логическое деление аналитической области на составляющие выполняется посредством div- и spanэлементов, что позволяет эффективно использо-**B**<sub>2</sub>T<sub>L</sub> возможности линамического  $RPA$ программирования, а именно, скрывать и отображать элементы в зависимости от зафиксированного события, изменять содержимое HTMLфрагментов и т. д. Немаловажным является использование относительного позиционирования. что обеспечивает независимость рендеринга веб-страниц от конкретных параметров экрана, на котором должна быть отображена страница.

Модуль визуализации геопространственных объектов предназначена для графического представления географической карты земной поверхности в контексте заданных координат северной широты и восточной долготы. Модуль активизируется при загрузке веб-страницы в окне веб-браузера, загружая карту для визуализации географических объектов с заданными по умолчанию геопространственными координатами. На следующем этапе выполняется обработка полученных от другого модуля координат – северной широты и восточной долготы. На основании этих параметров карта перерисовывается заново - с центровкой именно к тому географическому объекту, для которого заданы искомые координаты. При этом обнаруженный при поиске географический объект помечается

маркером, что позволяет однозначно выделить его на фоне представляемого земного ландшафта. Используемые модулем картографические сервисы позволяют пользователям с легкостью управлять масштабом представления географических объектов, варьировать слои представления (включать / отключать отображение строений, визуализировать детали ландшафта и пр.), перемещаться по карте и т. д.

Преимущество модуля состоит в том, что он одинаково эффективно работает как на мобильных устройствах, так и стационарных компьютерах. При этом для мобильных устройств предусмотрена возможность включения так называемых сенсоров - приемников, определяющих геопространственные координаты «на месте» размещения устройства. Единственным условием (и ограничением) модуля визуализации геопространственных объектов является наличие стабильного соединения с интернетом, что в условиях современного развития телекоммуникационных технологий не является критической проблемой.

Модуль интерактивного взаимодействия является простейшим в архитектуре рассматриваемого веб-приложения. В задачи данного модуля входит получение геопространственных координат искомого объекта и их передача другим программным модулям для дальнейшей обработки. Модуль интерактивного взаимодействия оперирует всего четырьмя элементами управления: полями ввода северной широты и восточной долготы, кнопок отправки запроса на выполнение и сброса введенных данных. перечисленными Управление элементами управления осуществляется на основании стандартной объектной модели документа (DOM), которая предоставляет эффективный объектноориентированный доступ как к самой вебстранице, так и ее интерфейсным элементам. Технология DOM позволяет назначить обработчики любых выполненных над страницей и ее элементами действий, позиционируя их как стандартные события, определенные в официальных спецификациях и привязанные к конкретным программным классам. Считывая введенные пользователем данные и передавая управление другому модулю (модулям), рассматриваемый модуль интерактивного взаимодействия играет роль промежуточного звена между пользователем и картографическими и аналитическими молулями.

Модуль анализа параметров геомагнитного поля представляет собой совокупность программных функций, выполняющих расчет параметров невозмущенного состояния магнитного поля географического объекта с заданными геопространственными параметрами. Основой модуля являются математическая модель и методика, предложенные в п. 1.3. Точкой входа для всех аналитических операций является функция, которая запускается при отправке на выполнение запроса, полученного модулем интерактивного взаимолействия с пользователем. Базовыми параметрами для расчетов являются северная широта и восточная долгота географического объекта. С помощью картографического сервиса определяется еще один важный параметр - высота над уровнем моря, который используется наряду с перечисленными выше для всех последующих вычислений.

Базовой составляющей рассматриваемого модуля является математический аппарат, на основе которого и выполняются все требуемые расчеты. В качестве такого механизма выступают методы и свойства классов стандартной математической библиотеки, которые предусматривают простейшие математические операции (сложение, умножение и т. д.), оперирование тригонометрическими функциями (синус, косинус и т. д.), а также выполнение иных типовых математических операций (извлечение квадратного корня, возведение в степень).

Информационная база данных на ланном этапе исследования носит вспомогательный характер. Информационное хранилище используется для предоставления пользователю альтернативного выбора искомого географического объекта. Для этого в базе данных хранится информация о некоторых географических объектах, включающая те параметры, которые объективно необходимы как для идентификации объекта пользователем, так и для выполнения необходимых аналитических операций.

рассматриваемый аппаратно-Поскольку программный комплекс (и веб-приложение как его программная составляющая) ставят своей дальнейшей целью выявление геомагнитных возмущений и их последствий, то велика вероятность возникновения необходимости использования ряда вспомогательных данных. В этой связи помимо основных геопространственных параметров географических объектов, база данных позволяет хранить и дополнительную информацию, недоступную из картографических сервисов. Так, к примеру, возможно организовать хранение и применение информации о статистике заболеваний того или иного рода в пространстве рассматриваемого географического объекта.

В соответствии с известной методологией, база ланных построена на основе станлартной реляционной модели данных, а все ее таблицы доведены до уровня нормальной формы Бойса-Колла.

B целом использование модульноориентированной архитектуры полностью оправдывает себя следующими преимуществами:

• программный код хорошо структурирован, что позволяет избежать дублирования кода и упрощает его многократное использование;

• повышается читабельность кода для его последующей интерпретации и редактирования сторонними разработчиками.

# 2.3. Особенности реализации веб-приложения

Несмотря на спорное восприятие клиентских сценариев в IT-индустрии, они попрежнему устойчиво занимают свою нишу в веб-программировании. В рамках разрабатываемого веб-приложения оптимальным представляется сочетание клиентского и серверного подходов к программированию веб-сценариев. При этом главная роль отводится именно клиентским сценариям. Основной причиной тому является использование картографического сервиса Google Maps, целиком ориентированного на использование языка JavaScript, который, в свою очередь, известен исключительно как язык программирования клиентских сценариев. Другой немаловажной причиной является дальнейшее развитие веб-приложения в область асинхронного взаимодействия с веб-сервером по актуальной на сегодняшний день технологии АЈАХ, в которой главенствующее положение также отволится клиентским сценариям. а именно - языку JavaScript.

В пользу языка JavaScript также выступают его низкие требования к аппаратным и программным платформам, а требования к серверпрограммной компоненте аппаратноной программного комплекса и вовсе сводятся к минимуму. Несмотря на то, что язык JavaScript располагает достаточно скромным по сравнению с серверными технологиями функционалом, его вполне достаточно для реализации модулей, логическое описание архитектуры которых было приведено выше.

Технологии веб-программирования широко ДЛЯ решения научноиспользуются  $\overline{M}$ практических задач. Пример тому - зарекомендовавший себя подход к ситуационному управлению, представленный проектами для взаимодействия с электронными документами [10-13] и базами данных [14-15].

Модуль рендеринга целиком представлен на языке разметки HTML. Однако и здесь нашлось место применению клиентских JavaScriptсценариев - на уровне определения типа устройства и браузера, через который осуществляется обращение к веб-приложению. Это широко распространенная функция типа detectBrowser, которая в рамках данного проекта варьирует размеры информационной и аналитической областей страницы. Фрагмент кода функции имеет следующий вид:

```
function detectBrowser() {
var useragent = navigator.userAgent;
 if (useragent.indexOf('iPhone') != -1 ||useragent.indexOf('Android') != -1) {
  mapdiv.style.width = '80%';
  mapdiv.style.height = '100\%; ...
                                         \mathcal{E}else { ...
  params.style.width = '35%';
 params.style.height = '770px';
```
Модуль визуализации геопространственных объектов отвечает за прорисовку карты при загрузке веб-страницы и использует заданные по умолчанию параметры. Основной функционал модуля обеспечивает API Google Maps:

```
function drawMap() {
var myLatIng = new google.maps.LatLng
```

```
(54.705647.55.961532):var mapOptions = \{ center: myLatlng,
   zoom: 18,
  mapTypeId:
     google.maps.MapTypeId.TERRAIN };
map = new Google maps.Map(document.getElementById("map_canvas"),
    mapOptions);
\mathbf{I}
```
В представленном фрагменте в качестве параметров умолчанию принимаются  $\Pi$ O «54.705647» как северная широта и «55.961532» как восточная долгота. В Google Maps процесс преобразования координат в географическую точку называется геокодированием. Данные записываются в массив myLatlng, который формируется с помощью функции LatLng класса maps. Тот же класс используется и для прорисовки готовой карты. Для этого конструктору класса Мар передаются параметры карты и ссылка на div-элемент, где она должна быть прорисована. К параметрам карты (переменная mapOptions) относятся: точка центрирования карты (по заданным координатам myLatlng), масштаб (18) и тип карты (TERRAIN - фрагменты топографической карты с рельефом местности, высотами и гидрографическими объектами).

Модуль интерактивного взаимодействия оперирует к структурным блокам веб-страницы, представленными элементами типов div и span. Так, к примеру, чтобы скрыть блок «input», отвечающий за ввод параметров, и отобразить блок «values», отвечающий за выбор объекта из базы данных, используется функция hideInput:

function hidelnput() { document.getElementById('input'). style.display='none'; document.getElementById('values'). style.display='none'; }

Модуль анализа параметров геомагнитного поля выполняет вычисления на основании имеющихся данных широты и долготы. Так, к примеру, расчет высоты над уровнем моря выполняется с помощью следующего фрагмента кола:

```
var elevator =
    new google.maps.ElevationService();
var locations = [];
locations.push(
    new google.maps.LatLng(shir.dolg)):
var positionalRequest = {
'locations': locations }
```

```
elevator.getElevationForLocations(
```

```
positionalRequest, function(results, status)
\{if (status ==google.maps.ElevationStatus.OK) {
         if (results[0]) {
    document.getElementById('elev').
         innerHTML = results[0].elevation;
    var elev = results[0].elevation:
} else \{document.getElementById('elev').
         innerHTML = "No results";
\} else {
document.getElementById('elev').
    innerHTML =
         "Failed due to: " + status:
\mathcal{E}elevation = results[0].elevation; });
```
Таким образом, все представленные в логическом сценарии модули находят отражение в физической реализации через технологию Goggle Maps и язык программирования JavaScript. Дальнейшие исследования предполагают внедрение серверной обработки данных и техноло-**ГИИ AJAX.** 

# 2.4. Схема работы веб-приложения

Представленное в проекте веб-приложение функционирует в строгом соответствии с требованиями, предъявляемыми к приложениям данного класса. Единственное, что необходимо пользователю для его эффективного использования, - это так называемый пользовательский агент, или, как его чаще называют, веб-браузер.

После запуска браузера пользователь вводит в строку адреса URL искомого веб-приложения, что приводит к передаче потока HTML-кода, графики и клиентских сценариев на его мобильное устройство или персональный компьютер. На стороне клиента браузер выполняет рендеринг полученного кода и представляет пользователю набор визуальных элементов управления  $(pnc. 4)$ .

С помощью радиокнопок пользователь выбирает режим ввода геопространственных координат: вручную или из списка из базы данных. Так, к примеру, выбрав режим ввода значений широты и долготы, пользователь нажимает на кнопку «Поиск». В результате выполняется перерисовка карты применительно к введенным координатам (в информационной области) и расчет параметров геомагнитного поля (в аналитической области).

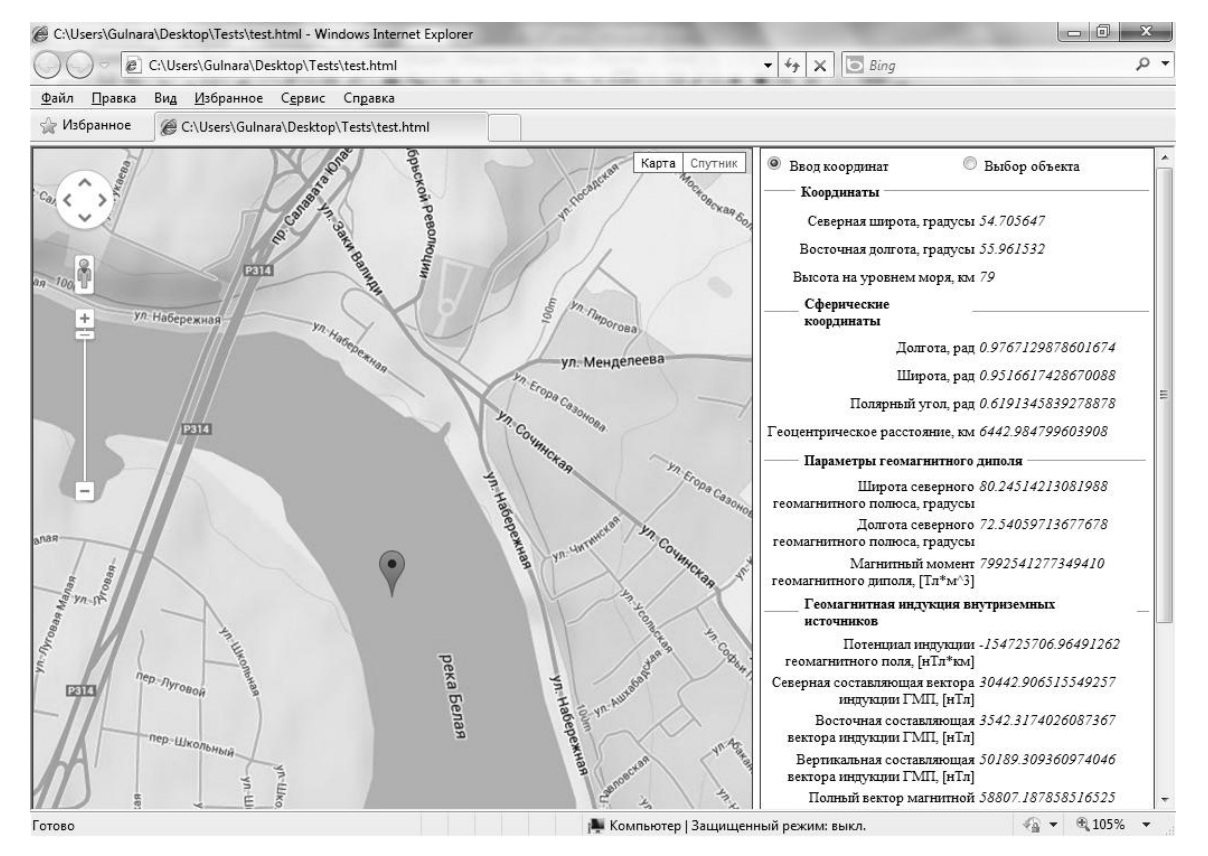

Рис. 4. Экранная форма веб-приложения

Гибкость представленного программного обеспечения обусловлена его кросс-платформенностью: приложение одинаково эффективно работает на уровне как персонального стационарного компьютера, так и для мобильных устройств. Современные API программного манипулирования геопространственными данными обеспечивают такую независимость от платформы за счет известных технологий программирования клиентских веб-сценариев, а также использования XML-ориентированного формата KML. Взаимодействие с базами данных также выполняется в клиент-ориентированной манере, что становится возможным благодаря асинхронному выполнению сценариев по технологии АЈАХ (что также является программированием «в стиле XML»).

#### ЗАКЛЮЧЕНИЕ

В рамках проведенных исследований  $\bullet$ синтезирован, научно обоснован и предложен способ, обеспечивающий оперативное, автоматическое определение ряда параметров невозмущенного ГМП в условиях минимума аппаратно-вычислительных средств (в том числе и в полевых условиях).

• Представлен вариант его конкретной практической реализации на основе современных веб-технологий, что обеспечивает соблюмобильности дение принципов гибкости. и кросс-платформенности.

#### СПИСОК ЛИТЕРАТУРЫ

1. Воробьев А. В. Моделирование и исследование эффекта геомагнитной псевдобури // Геоинформатика. 2013. Nº 1. C. 29-36.

2. Миловзоров Г. В., Воробьев А. В., Миловзоров Д. Г. ОПИСАНИЯ параметров геомагнитной Методика псевдобури // Вестник ИжГТУ. 2013. № 1. С. 103-107.

3. Воробьев А. В. GEOmagnetic\_v1.0: свид. об офиц. рег. программы для ЭВМ № 2013610905. М.: РосАПО, 2013.

4. Google Maps JavaScript API [Электронный ресурс] URL: https://developers.google.com/maps/documentation/ javascript/?hl=en (дата обращения: 05.09.2013).

5. Воробьев А. В., Миловзоров Г. В. Методика цифровой фильтрации сигнала при мониторинге параметров магнитосферы Земли в реальном времени // Научнотехнический вестник СПбГУ ИТМО. 2008. Вып. 2 (47). С. 3-7.

6. Воробьев А. В., Миловзоров Г. В. О цифровой фильтрации полигармонических информационных сигналов при мониторинге параметров магнитосферы Земли // Вестник УГАТУ. 2009. Т. 12, № 2 (31). С. 171-174.

7. Воробьев А. В., Зигангиров Л. Р. Автоматизированная система управления подмагничиванием прецизионных магниторезистивных измерительных преобразователей // Приборы. № 4 (130). 2011. С. 24-27.

8. Воробьев А. В. О возможности применения анизотропных магниторезистивных сенсоров в геоинформационных магнитометрических системах // Приборы. 2012. Nº 1 (139). C. 10-16.

9. Воробьев А. В. Математическая модель анизотропного магниторезистивного датчика для инженерных расчетов // Вестник УГАТУ. 2012. Т. 16, № 1 (46). С. 161-166.

10. Миронов В. В., Шакирова Г. Р. Концепция динамических XML-документов // Вестник УГАТУ. 2006. Т. 8, № 5.  $C.58 - 63.$ 

11. Миронов В. В., Шакирова Г. Р. Интерпретация XMLдокументов со встроенной динамической моделью // Вестник УГАТУ. 2007. Т. 9, № 2. С. 88-97.

12. Миронов В. В., Шакирова Г. Р. Программноинструментальное средство для создания и ведения динамических XML-документов // Вестник УГАТУ, 2007. Т. 9. No 5, C, 54-63.

13. Миронов В. В., Шакирова Г. Р., Яфаев В. Э. Технология персонализации электронных документов Microsoft Office в Web-среде на основе XML // Вестник УГАТУ. 2008. T. 10. № 2. C. 112-122.

14. Миронов В. В., Юсупова Н. И., Шакирова Г. Р. Ситуационно-ориентированные базы данных: концепция, архитектура, XML-реализация // Вестник УГАТУ. 2010. Т. 14, Nº 2. C. 233-244.

15. Миронов В. В., Юсупова Н. И., Шакирова Г. Р. Ситуационно-ориентированные базы данных: внешние представления на основе XSL // Вестник УГАТУ. 2010. Т. 14, № 4. C. 200-209.

#### ОБ АВТОРАХ

ВОРОБЬЕВ Андрей Владимирович, доц. каф. электроники и биомедицинских технологий. Дипл. магистр по электронике и микроэлектронике (УГАТУ, 2006). Канд. техн. наук по инф.-изм. и упр. системам (УГАТУ, 2009). Иссл. в обл. геоинформ. магнитометрич. систем.

ШАКИРОВА Гульнара Равилевна, доц. каф. автоматизированных систем управления. Дипл. инж.-системотехник (УГАТУ, 2005). Канд. техн. наук по мат. и прогр. обеспечению выч. машин, комплексов и комп. сетей (УГАТУ, 2008). Иссл. в обл. иерархич. моделей, сит. управления, вебтехнологий.

### **METADATA**

Title: Automated analysis of the unperturbed geomagnetic field on the basis of mapping technology web services

- Authors: A. V. Vorobev, G. R. Shakirova
- Affiliation: Ufa State Aviation Technical Universit y (UGATU), Russia.
- Email: cpu8bit@vandex.ru. gulva shakirova@mail.ru.

Language: Russian.

- Source: Vestnik UGATU (scientific journal of Ufa State Aviation Technical University), vol. 17, no. 5 (58), pp. 177-187, 2013. ISSN 2225-2789 (Online), ISSN 1992-6502 (Print).
- Abstract: A method of determination and registration the parameters of the undisturbed geomagnetic field in the minimum hardware and computational tools and systems,

and limited information and energy sources is discussed. The methods of implementing the mentioned method for operative and reliable geomagnetic dipole parameters automatic calculation is described. The realization of implementing the proposed mathematical and methodological bases on web-based platform using the language of programming the JavaScript is represented

**Key words:** geomagnetic field; geomagnetic dipole; geomagnetic sphere; web technologies.

### **References (English transliteration):**

- 1. A. V. Vorobev, "Modeling and research of pseudostorm effect," (in Russian), *Geoinformatics*, no. 1, pp. 29-36, 2013.
- 2. G. V. Milovzorov, A. V. Vorobev, and D. G. Milovzorov, "The methodics of geomagnetic pseudostorm parameters description," (in Russian), *Vestnik IzhGTU*, no, 1, pp. 203- 107, 2013.
- 3. A. V. Vorobev. A certificate of program official registration, No 2013610905, 2013.
- 4. *Google Maps JavaScript API* [Online] Available: [https://developers.google.com/maps/documentation/](https://developers.google.com/maps/documentation/javascript/?hl=en) [javascript/?hl=en.](https://developers.google.com/maps/documentation/javascript/?hl=en)
- 5. A. V. Vorobev and G. V. Milovzorov, "The methodics of signal digital filtration on the Earth magnetosphere parameters monitoring in real time," (in Russian), *Nauchnotekhnicheskiy Vestnik SpbGU ITMO*, no 2 (47), pp. 3-7, 2008.
- 6. A. V. Vorobev and G. V. Milovzorov, "About digital filtration of polyharmonic information signals on the Eartth magnetosphere parameters monitoring," (in Russian), *Vestnik UGATU*, vol. 12, no. 2 (31), pp. 171-174, 2009.
- 7. A. V. Vorobev and L. R. Zigangirov, "Automated system of control of precision bias magnetoresistive transducers," (in Russian), *Pribory* (Devices), no. 4 (130), pp. 24-27, 2011.
- 8. A. V. Vorobev, "The possibility of using anisotropic magnetoresistive sensors in geographic information systems magnetometric," *Pribory* (Devices), no. 1 (139), pp. 10-16, 2012.
- 9. A. V. Vorobev, "Mathematical model of an anisotropic magnetoresistive sensor for engineering calculations," (in Russian), *Vestnik UGATU*, vol. 16, no. 1 (46), pp. 161- 166, 2012.
- 10. V. V. Mironov and G. R. Shakirova, "The conception of dynamic XML documents," (in Russian), *Vestnik UGATU*, vol. 8, no. 5, pp. 58-63, 2006.
- 11. V. V. Mironov and G. R. Shakirova, "The interpretation of XML documents with inbuilt dynamic model," (in Russian), *Vestnik UGATU*, vol. 9, no. 2, pp. 88-97, 2007.
- 12. V. V. Mironov and G. R. Shakirova, "The programming tools for creating and using dynamic XML documents,' (in Russian), *Vestnik UGATU*, vol. 9, no. 5, pp. 54-63, 2007.
- 13. V. V. Mironov, G. R. Shakirova, and V. E. Yafaev, "The technology of Microsoft Office electronic documents personalization in Web on the basis of XML," (in Russian), *Vestnik UGATU*, vol. 10, no. 2, pp. 112-122, 2008.
- 14. V. V. Mironov, N. I. Yusupova, and G. R. Shakirova, "Situation-oriented databases: conception, architecture, XML realization," (in Russian), *Vestnik UGATU*, vol. 14, no. 2, pp. 233-244, 2010.
- 15. V. V. Mironov, N. I. Yusupova, and G. R. Shakirova, "Situation-oriented databases: external views on the basis of XML," (in Russian), *Vestnik UGATU*, vol. 14, no. 4, pp. 200- 209, 2010.

### **About authors:**

**VOROBEV, Andrey Vladimirovich**, Docent, Dept. of Electronics and Biomedical Technologies. Master of Electronics & Microelectronics (UGATU, 2006). PhD (UGATU, 2009).

**SHAKIROVA, Gulnara Ravilevna**, Docent, Dept. of Automated Systems. Dipl. Engineer on Automated Management Systems (UGATU, 2005). PhD (UGATU, 2008).